#### CONCORSO EDUCATORE NIDO TITOLI DOMANDE PER PROVA ORALE del 16 giugno 2021

1)-La professionalità dell'educatore nei servizi educativi 0-3: quali conoscenze e competenze all'interno dell'articolazione dell'orario di lavoro.

2)-Martina, bimba di due anni, frequenta la sezione primavera e al momento del pranzo, in refettorio, si rifiuta di mangiare.

Quale il comportamento dell'educatore di fronte a tale situazione, dopo aver evidenziato l'importanza della routine del pranzo e le conseguenti implicazioni che ne derivano?

1)-Lo sviluppo cognitivo e lo sviluppo senso-motorio del bambino al nido: caratteristiche, conquiste e possibili esperienze nei contesti.

2)-Giulio, bimbo di 15 mesi, frequenta al nido il gruppo dei piccoli con orario di uscita alle ore 14,30.

La mamma chiede all'educatrice di non far addormentare il bambino al nido per farlo addormentare appena l'uscita, direttamente a casa.

Quale il comportamento dell'educatrice di fronte a tale situazione, dopo aver evidenziato l'importanza della routine del sonno e le conseguenti implicazioni che ne derivano?

1)-Il cestino dei tesori, il gioco euristico, il gioco simbolico e il gioco dei travasi: caratteristiche, finalità, in quali tempi e spazi /sezioni al nido.

2)-Ginevra, bimba di 23 mesi a maggio, a fine anno educativo, frequentante la sezione dei medi, lunedì viene accompagnata al nido senza pannolino. La mamma all'ingresso, prima di lasciare al nido la bambina, informa l'educatrice di riferimento che nel fine settimana ha tolto il pannolino alla bambina.

Quale il comportamento dell'educatrice di fronte a tale situazione, dopo aver evidenziato l'importanza della routine del cambio e conquista dell'autonomia del controllo sfinterico e le conseguenti implicazioni che ne derivano?

1)-Lo sviluppo del linguaggio 0-3 anni e possibili esperienze per favorirlo quando, come e con che cosa al nido, in relazione ai diversi target d'età dei bambini.

2)-Lucia e Gloria sono due colleghe della sezione dei grandi al nido e all'interno della progettazione educativa annuale stanno sperimentando l'avvio del progetto outdoor education nel predisposto spazio verde, a disposizione nella struttura del servizio.

Gloria, da qualche giorno, si rifiuta di uscire all'aperto in giardino con i bambini e la collega, come da itinerario progettuale concordato.

Quale il comportamento della collega Lucia di fronte a tale situazione, dopo aver evidenziato il significato della componente del lavoro relazionale di team, ovvero della dimensione della collegialità in un servizio educativo 0-3 ?

1)-Spazi allestiti e attrezzati al nido e le routines della giornata-tipo nelle rispettive tre distinte sezioni piccoli, medi e grandi: caratteristiche e finalità.

2)-All'uscita dalla sezione primavera per riprendere Filippo si presenta una signora che si qualifica come amica di famiglia del bambino in questione.

Quale il comportamento dell'educatore di fronte a tale situazione, dopo aver evidenziato gli aspetti che a tal proposito, dovrebbero connotare e regolamentare il rapporto fra servizio educativo 0-3 e famiglia?

1)-La progettazione educativa annuale: caratteristiche e finalità con descrizione delle sue parti costituenti ed esplicitazione, tra l'altro, di possibili progetti educativo-didattici-tipo per le tre rispettive sezioni dei piccoli, dei medi, dei grandi per obiettivi.

2)-Marina, bambina di 14 mesi, frequentante il nido nella sezione dei medi presenta dei lividi sul corpo, notati dall'educatrice al momento del cambio.

Quale il comportamento dell'educatrice in questione di fronte a tale situazione, dopo aver messo in luce gli aspetti delle responsabilità, dei comportamenti che fanno capo al ruolo?

1)-La documentazione nei servizi educativi 0-3: finalità, tempi, modalità, strumenti e soggetti coinvolti.

2)-Luisa, bimba di 18 mesi della sezione dei medi, nei primi giorni di frequenza al nido riceve un morso sul braccio da un compagno di sezione.

Quale il comportamento dell'educatrice durante i momenti in cui la bambina riceve il morso e all'uscita, nell'eventuale comunicazione di quanto ai genitori?

### **Gli allegati di un messaggio di posta elettronica possono essere:**

- $\Box$  Esclusivamente file word
- $\Box$  Esclusivamente file certificati
- $\Box$  File di qualunque tipo
- $\Box$  Nessuna delle precedenti

### **Il tasto "canc"…**

- $\Box$  E' stato sostituito nelle moderne tastiere con il tasto "ins"
	- Cancella il carattere a destra del cursore
- $\Box$  E' usato in combinazione ai tasti "ctrl" e "tab" per rimediare al blocco del sistema
- $\Box$  Consente anche di aprire il cestino

## **Individua l'indirizzo email errato**

- mario.rossi@concorsipubblici.com
- nuovo@concorsi.pubblici.com
- □ occhio@news@concorsipubblici.com
- claudio 70@concorsipubblici.com

## **Quale applicazione è più adatta per scrivere il proprio curriculum**

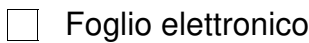

 $\Box$  Elaboratore di testi

 $\Box$  Programma per presentazioni

Elaboratore di immagini

### **Quale delle seguenti frasi rappresenta il significato di ICT (Tecnologie per l'informazione e la comunicazione)?**

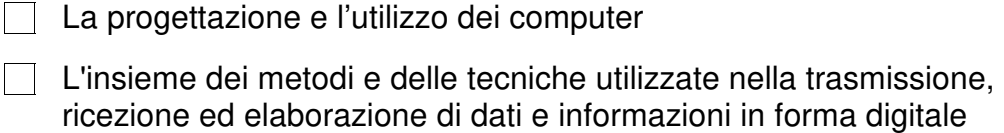

- $\Box$  La vendita di computer e di software
- $\Box$  La produzione di nuovi programmi

### **I file salvati in un CD-ROM si possono trasferire su un hard disk?**

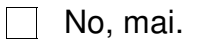

 $\Box$  Solo se si dispone del masterizzatore

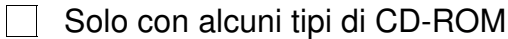

 $\Box$  Sì, sempre

### **In ambiente word, quanti documenti si possono aprire contemporaneamente?**

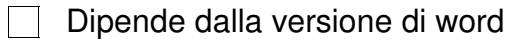

 $\Box$  Dipende dalla versione di windows

- $\Box$  Al massimo 2
- Dipende dalla disponibilità di memoria del computer

## **Per connettersi a Internet è indispensabile possedere…**

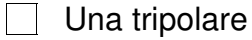

 $\Box$  Un URL

 $\mathcal{L}_{\mathcal{A}}$ 

Una linea ADSL e un modem/router

Un motore di ricerca

### **Se ho un documento di testo aperto e voglio creare rapidamente una copia del documento mantenendo il documento originale:**

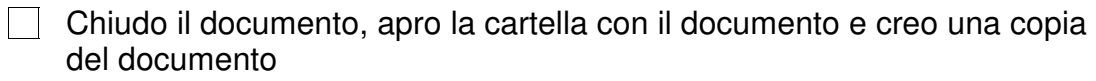

Clicco sulla voce "Salva con nome…" specifico un nome e confermo

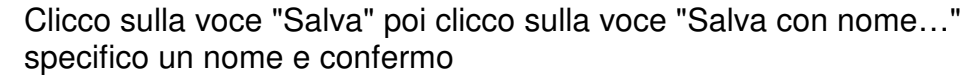

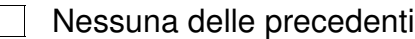

## **Un documento in formato PDF si apre con quale applicazione?**

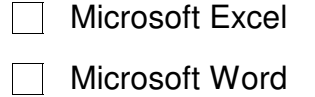

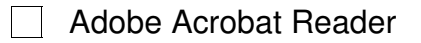

Nessuno dei precedenti

# **A cosa serve il programma Blocco Note o Notepad?**

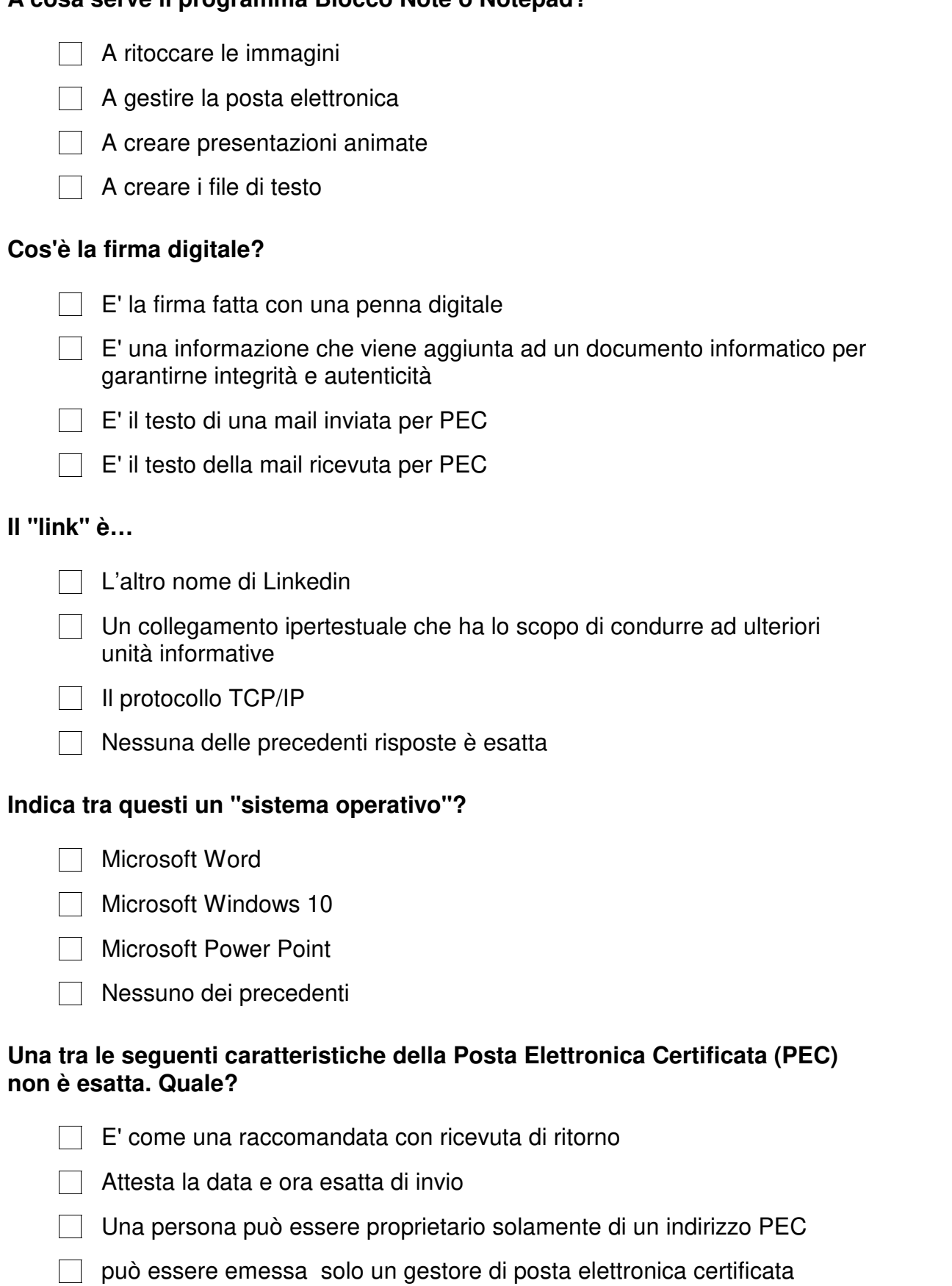

### **Con il termine "login" si fa riferimento…**

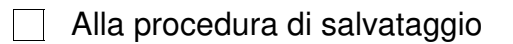

 $\Box$  Alla procedura di annullamento

Alla procedura di ingresso

Nessuna delle precedenti

**Dovendo realizzare una tabella (e relativo diagramma) inerente la variazione della temperatura in una data regione, quale programma è il più indicato?**

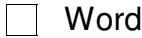

 $\Box$  Paint

- **Excel**
- Access

## **Il notebook è un computer…**

 $\Box$  Da tavolo

 $\Box$  Portatile

Generico

 $\Box$  Il notebook non è un computer, ma un'agendina elettronica

## **In che modo si ha la certezza dell'avvenuto recapito del messaggio di PEC**

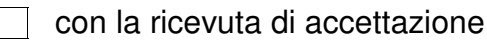

 $\Box$  con la ricevuta di avvenuta consegna

 $\Box$  con la ricevuta di mancata consegna

 $\Box$  E' sufficiente la copia della mail inviata

# **Quale suffisso, tra quelli riportati, denota documenti grafici/immagini?**

- $\Box$  MP3
- $\Box$  JPG
- **NDB**
- **NAV**

## **Con l'espressione "drag and drop" si fa riferimento:**

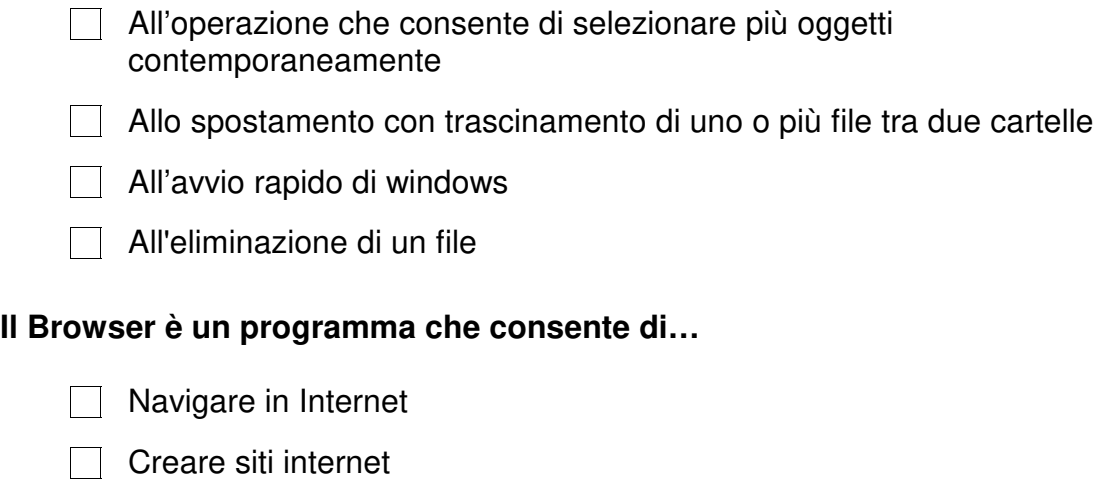

- □ Inviare Posta Elettronica
- **Connettersi ad un Internet Provider**

#### **Quando si invia un messaggio di Posta Elettronica Certificata (PEC) a un altro indirizzo di PEC, cosa si riceve dopo l'invio?**

- $\Box$  solo una mail di ricevuta di accettazione
- $\Box$  solo una mail di avvenuta consegna
- $\Box$  una mail di ricevuta di accettazione e una mail di avvenuta consegna
- $\Box$  non si riceve nulla

#### **Se stai usando Microsoft Word, in quale modo selezioneresti un paragrafo?**

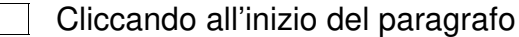

- $\Box$  Cliccando alla fine del paragrafo
- $\Box$  Cliccando tre volte all'interno del paragrafo
- Cliccando quattro volte all'interno del paragrafo

#### **Un documento in formato PDF si apre con quale applicazione?**

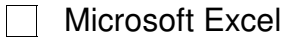

- **Nicrosoft Word**
- Adobe Acrobat Reader
- Nessuno dei precedenti

### **Con quale dispositivo si seleziona il testo in una applicazione**

 $\Box$  Tastiera e mouse  $\Box$  Solo Tastiera □ Lettore di smart card □ Solo Mouse **Quale tra i seguenti software è utilizzato per la navigazione in Internet?**  $\Box$  Publisher **N** Outlook  $\Box$  Hotmail  $\Box$  Internet Explorer

### **Se lavorando in ambiente Windows il computer si bloccasse, cosa converrebbe fare in prima battuta per provare a "sbloccarlo"?**

- Premere contemporaneamente i tasti «CTRL», «ALT» e «CANC» e seguire le indicazioni della finestra che compare
- Spegnere e riaccendere il computer
- **Premere ripetutamente il tasto "ESC"**
- Attendere che il computer si sblocchi da solo

### **Se si volesse utilizzare un computer, quale dei seguenti componenti non sarebbe indispensabile?**

 $\Box$  Il monitor La scheda video  $\Box$  La tastiera  $\Box$  La scheda audio

## **Un documento in formato PDF si apre con quale applicazione?**

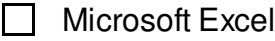

- **Nicrosoft Word**
- □ Adobe Acrobat Reader
- Nessuno dei precedenti

# **A cosa serve il programma Blocco Note o Notepad?**

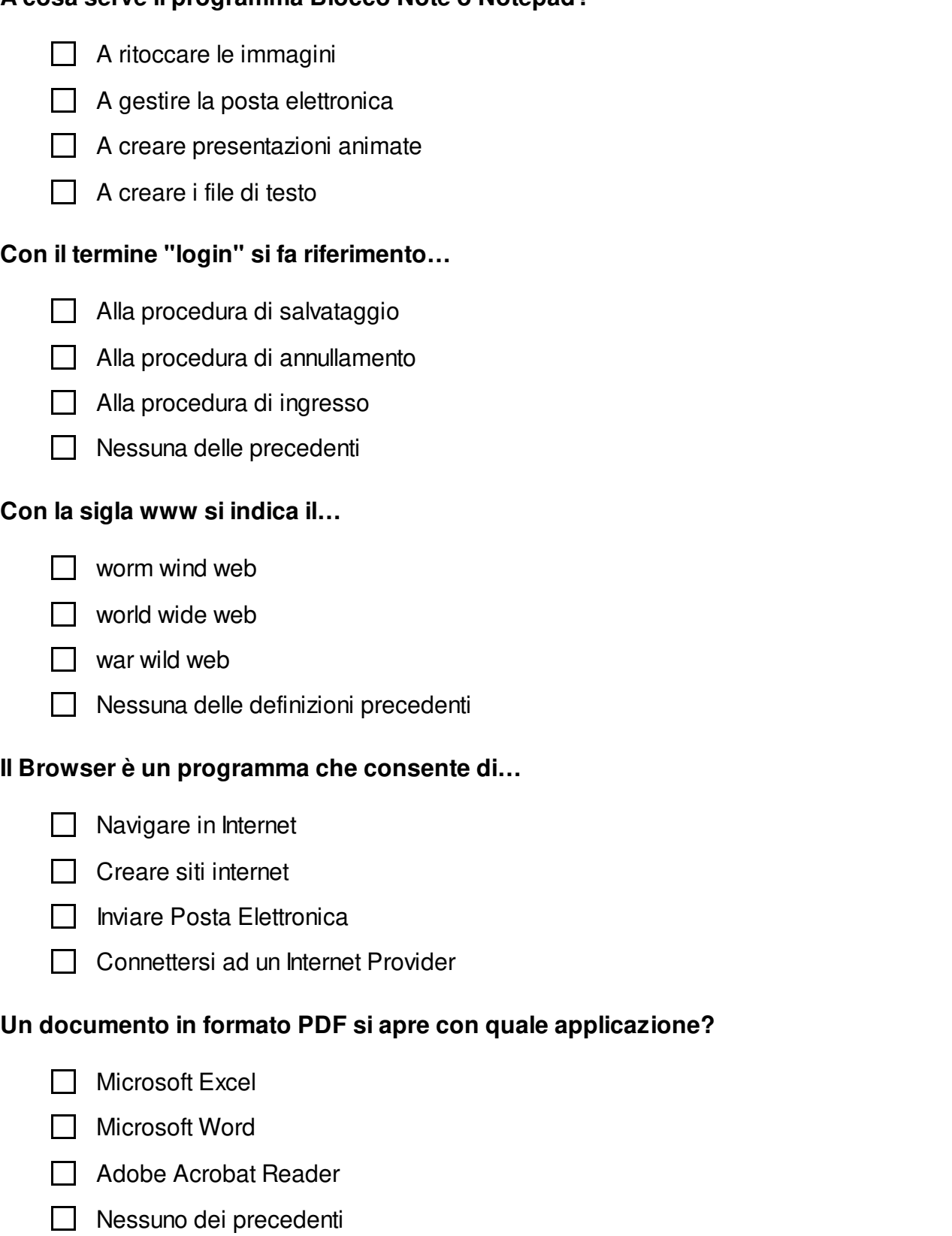

#### **1 CHOOSE THE CORRECT ALTERNATIVE TO COMPLETE THE SENTENCE**

- HE ……… TO HIS PARENTS.
- 1. not often writes
- **2. doesn't often write**
- don't often writes

JILL: "IS SAM READY TO GO OUT?" CAROL: "YES. HE ……… ON HIS COAT."

- 1. put
- 2. is put
- **3. is putting**

GREG: "DID YOU GET ANYTHING IN TOWN YESTERDAY?" TOM: "YES, I ……… THE CD I WANTED."

- **1. bought**
- 2. am buying
- 3. was buying

**2**

## **CHOOSE THE CORRECT ALTERNATIVE TO COMPLETE THE SENTENCE**

THEY'RE OLD FRIENDS. HE ……… HER FOR YEARS. THEY WENT TO THE SAME SCHOOL.

- 1. knows
- **2. has known**
- 3. is knowing

JOE: "WHERE'S TERRY? HE'S LATE." BOB: "DON'T WORRY. I EXPECT ……… HERE SOON."

- 1. he's
- 2. he'll
- **3. he'll be**

HE'S NOT A VEGETARIAN BUT HE DOESN'T EAT ……. MEAT.

- 1. little
- **2. much**
- 3. many

**3**

### **CHOOSE THE CORRECT ALTERNATIVE TO COMPLETE THE SENTENCE**

(ON THE PHONE) WOMAN: "CAN I SPEAK TO JOHN, PLEASE?" GIRL: "……. ON, I'LL CALL HIM."

- 1. Come
- 2. Wait<br>3 Hold
- **3. Hold**
	- SUE: "……. DO YOU SEE HER?" MARK: "TWICE A WEEK."
- **1. How often**
- 2. How many
- 3. How long

IF YOU'RE ……. WITH WATCHING TV, WHY DON'T YOU GO OUT FOR A WALK?

- 1. boring
- 2. annoyed
- **3. bored**

#### **4 CHOOSE THE CORRECT ALTERNATIVE TO COMPLETE THE SENTENCE**

JACK REMEMBERED TO POST THE LETTER, …….?

- 1. does he
- **2. didn't he**
- 3. didn't Jack remember

THE SPEAKER WILL ANSWER YOUR QUESTIONS WHEN THE PRESENTATION **WAS** 

- 1. **finishes**
- 2. will finish
- 3. finished

WHERE **AFTER YOU FINISH THIS LESSON?** 

- 1. did you go
- 2. will you to go
- **3. are you going**

#### **5 CHOOSE THE CORRECT ALTERNATIVE TO COMPLETE THE SENTENCE**

WHERE FOR A HOLIDAY NEXT SUMMER?

- 1. do you like going
- 2. would you to go
- **3. would you like to go**

LOOK AT THAT CHILD RUNNING ALONG THE TOP OF THE WALL! HE OFF!

- **1. 's going to fall**
- 2. fell
- 3. falls

HE\_\_\_\_\_\_\_ TO THE GYM EVERY FRIDAY EVENING.

- 1. is usually going
- **2. usually goes**
- 3. goes usually

#### **6 CHOOSE THE CORRECT ALTERNATIVE TO COMPLETE THE SENTENCE**

I BOOKED MY TRAIN TICKET YESTERDAY. I AT THE STATION IN YOUR TOWN AT NINE O'CLOCK NEXT SATURDAY.

- 1. arriving
- **2. 'm arriving**
- 3. arrived

HE\_\_\_\_\_\_\_\_ HER YESTERDAY.

- 1. doesn't ring
- 2. not rang
- **3. didn't ring**

HE GOT HIS CAR AND DROVE TO THE STATION.

- **1. into**
- 2. on
- 3. off

### **7 CHOOSE THE CORRECT ALTERNATIVE TO COMPLETE THE SENTENCE**

SHE ISN'T\_\_\_\_\_\_\_\_\_\_. I THINK SHE'S HIS COUSIN.

- 1. sister's Mike
- **2. Mike sister's**
- 3. Mike's sister

HE'S \_\_\_\_\_\_\_\_\_\_\_HE WAS BECAUSE HE FOUND A GOOD JOB LAST MONTH.

- 1. more happy than
- 2. the most happy that
- **3. happier than**

WHERE ARE SAM AND JOE? I CAN'T SEE \_\_\_\_\_\_\_PEOPLE IN THE ROOM.

- 1. a
- **2. any**
- 3. some